ТАТАРСТАН РЕСПУБЛИКАСЫ ЭТНЭ МУНИЦИПАЛЬ РАЙОНЫ МУНИЦИПАЛЬ БЮЛЖЕТ ГОМУМИ БЕЛЕМ БИРУ УЧРЕЖДЕНИЯСЕ **"ШИҺАБЕТДИН МӘРЖАНИ ИСЕМЕНДӘГЕ** КОМЫРГУЖА УРТА ГОМУМИ БЕЛЕМ **БИРҮ МӘКТӘБЕ**"

422758, Комыргужа авылы, Комсомол урамы, 11 Тел.: 3-20-03, E-mail: kssh2005@yandex.ru ИНН/КПП 1610001381/161001001

РЕСПУБЛИКА ТАТАРСТАН АТНИНСКИЙ **МУНИЦИПАЛЬНЫЙ РАЙОН** МУНИЦИПАЛЬНОЕ БЮЛЖЕТНОЕ ОБОБРАЗОВАТЕЛЬНОЕ УЧРЕЖДЕНИЕ **"КОМОРГУЗИНСКАЯ СРЕЛНЯЯ** ОБШЕОБРАЗОВАТЕЛЬНАЯ ШКОЛА ИМЕНИ ШИГАБУТДИНА МАРДЖАНИ"

422758, село Коморгузя, Ул. Комсомольская, 11 Тел.: 3-20-03. E-mail: kssh2005@yandex.ru ИНН/КПП 1610001381/161001001

 $N_2 - 40 \text{ o/n}$ 

от 15.04.2023 г.

## Об утверждении плана-графика подготовки к введению обновлённого ФГОС СОО и назначении ответственных лиц

Приказ

В соответствии с Федеральным законом от 29.12.2012 г. №273 «Об образовании». руководствуясь с приказом Министерства просвещения от 17 мая 2012 г. №413 «О внесении изменений в федеральный государственный образовательный стандарт среднего общего образования, утверждённый приказом МОиН РФ» и на основании приказа МОиН РТ от 14.10.2022 г. №под-1807/22 «Об утверждении комплекса мер по развитию функциональной грамотности и обучающихся Республики Татарстан на 2022-2023 учебный год».

## приказываю:

- 1. Утвердить прилагаемый план-график подготовки к введению обновлённого ФГОС СОО (Приложение№1)
- 2. Назначить школьным координатором, ответственным за подготовку к введению обновлённого федерального государственного образовательного стандарта среднего общего образования - Гарипову Гузель Фарилевну, заместителя директора по УВР.
- 3. Контроль за исполнением настоящего приказа оставляю за собой.

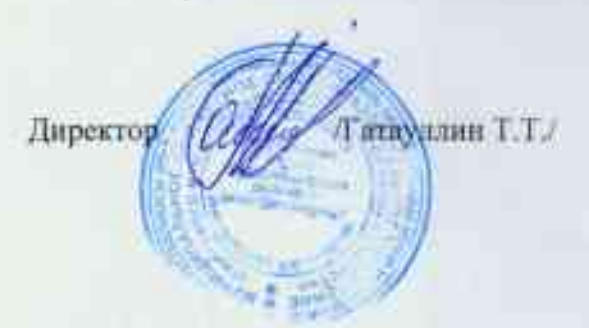

Приложение 1<br>
к приказу МКУ «Отдел образования»<br>
от 7.11.2022 года №210

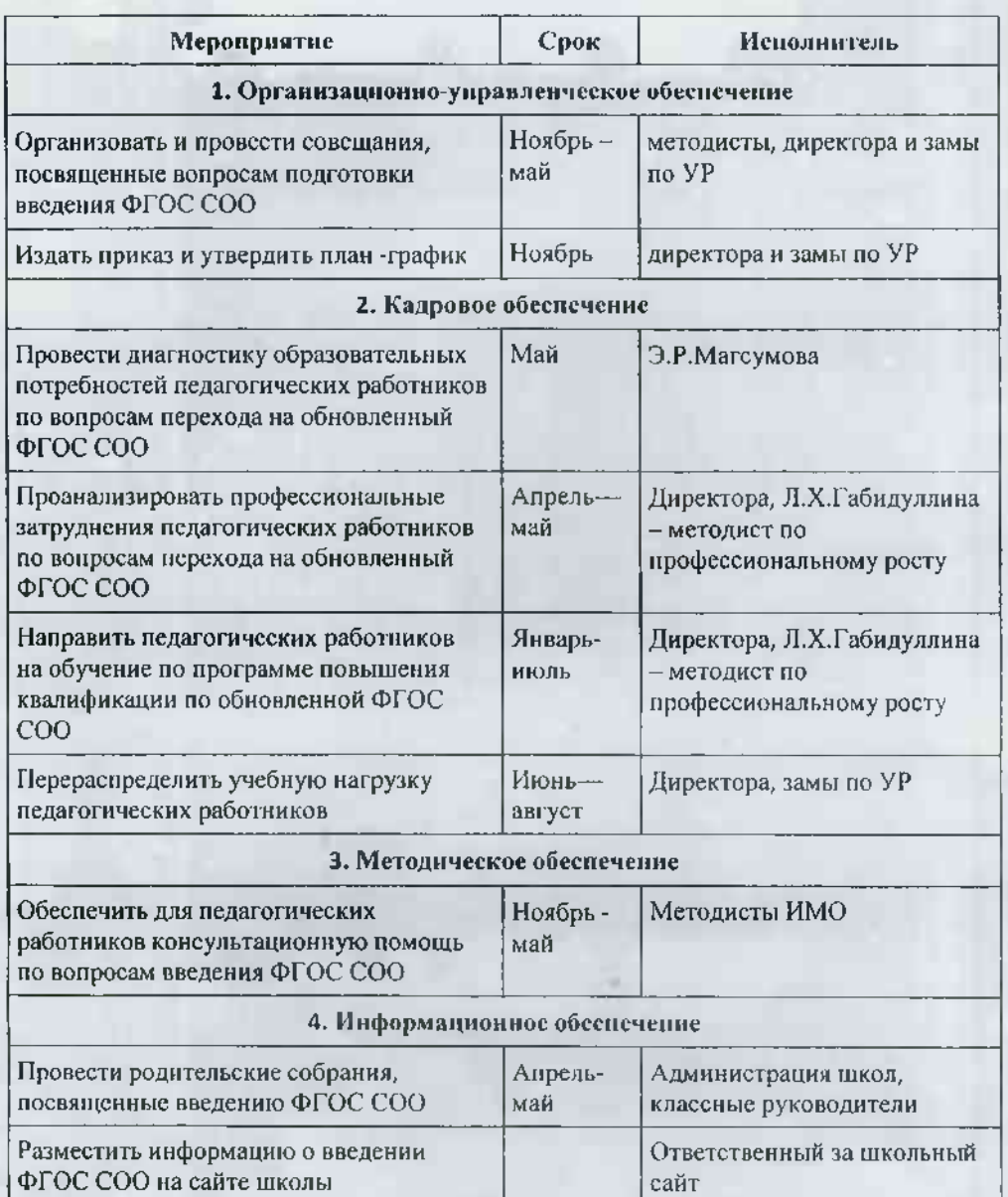

## План-график подготовки к введению обновленного ФГОС СОО